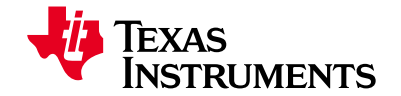

应用报告 ZHCA060–2004年8月–2008年4月修回

# **TUSB3410**及**VCP** 软件的 **USB/**串行接口应用

Dan Harmon 连通性接口解决方案

### 摘要

TI 的 TUSB3410 器件可用于实现灵活的全速 USB/串行接口(USB/serial)桥接应用,包括了 USB/RS232、USB/RS485、USB/IrDA等。当设计人员在使用任意 TI 的 TUSBxxxx 系列器件 时,需要做诸多决策,这些决策在应用文档《VIDs, PIDs, and Firmware: Design Decisions When Using TI USB Device Controllers》(SLLA154)中都进行了论述。USB/串行接口(USB/ serial)应用与一般的情况稍有不同,这源于 TI 所提供的总承包式(turn-key)式的驱动软件/固 件。本文档将概要性地逐步论述如何将TI 所提供的元器件整合成产品化的解决方案。

#### 简介 **1**

TI 针对使用 TUSB3410 及 VCP 软件的 USB/串行接口应用提供了一套驱动软件/固件解决方案。尽管该套解 决方案采用了总承包式的设计,但某些步骤仍需要设计人员配合完成以实现定制化的解决方案。这些步骤 与任意 TUSB xxxx 应用的必要步骤类似, 如《VIDs, PIDs, and Firmware: Design Decisions When Using TI USB Device Controllers》(SLLA154)应用报告所述,但源于所提供的软件差异,步骤也稍有不同。本文旨在 作为 SLLA154 在 USB/串行接口应用的补充。

#### **VCP** 驱动软件**/**固件概述 **2**

TI 的虚拟 COM 端口(VCP)驱动软件/固件以及其 TUSB3410 器件一起提供了一套简单的、总承包型的软件解 决方案,适用于 USB/串行接口的桥接应用。其应用范围包括:

- USB/RS232 •
- USB/RS485 •
- USB/UART (用于连接至微控制器) •
- USB/IrDA •

最初的驱动软件版本仅适用于 Windows 平台(Windows 98、Windows 2000 及 Windows XP)。

现今的 Windows 版本可支持 32 位及 64 位的 Windows XP 版本及 Windows Vista,并具有适用于 MAC OSX 的 BETA 版本。Windows 及 Mac 版本均可通过 TI 的无成本许可协议提供。此外,还可基于针对下列 内核的 GNU 通用公共许可证提供 Linux 版本:

- Linux kernel 2.4
- Linux kernel 2.6

本文所述的绝大部分内容适用于任意操作系统,仅少部分专用于 Windows 操作系统。

除了针对其他操作系统所进行开发之外,TI 还专门对 Windows 驱动软件进行了不断的改良。

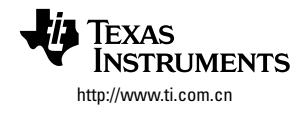

**注释:** 该软件的 Windows 版本的前身为 UMP(USB MultiPort)驱动软件/固件,该名称在源代码及 早期的文献中经常出现。此软件的功能并未改变,但名称作了改变以更清楚的阐明其功能。 同时,敬请注意,在 2008 年 1 月之后该软件不再支持 Windows 98、Windows 2000 及 Windows ME。

#### 设计步骤 **3**

在设计基于TUSB3410 的 USB/串行接口解决方案之时,下列步骤必须完成:

- 获取厂商 ID (VID) 并决定产品 ID (PID)。 1.
- 确定固件的位置(于 PC 主机上或写入器件上的EEPROM)。 2.
- 确定是否串行化(serialize)器件,如果是,确定如何实现。 3.
- 配置 EEPROM 并对其进行编程。 4.
- 5. 配置驱动软件的 INF 文件以匹配器件的 VID/PID(Windows 执行)。
- 配置安装程序 6.

### 确定**VID/PID 3.1**

对 USB 兼容而言,任意 USB 产品都必须具有唯一的厂商 ID (VID)及产品 ID(PID)。操作系统将 VID 与 PID 相结合,以确定安装何种驱动。当主机提出设备描述符(descriptor)索取请求时,USB 器件描述符中的 VID 及 PID 将上报至 USB 主机。

唯一性的厂商 ID 可通过 USB 实施者论坛(www.usb.org)获取。而产品 ID 则由厂商自行选定,但由于 VID/ PIC 的组合决定了该装载何种驱动,同一 PID 不能用于两个不同的产品。

如果您不希望申请属于您的 VID, 您可以选择从 TI 索取唯一性的 PID, 以结合 TI 的 VID(0x0451)进行使用。 敬请与TI 联系以获取更多信息:USB@ti.com

## 确定固件的位置 **3.2**

TUSBxxxx 的应用的固件可任意存储于 USB 主控 PC 或 TUSB3410 I2C 端口的 EEPROM 上。固件存储 于主机上具有简化现场固件升级流程的优势,因为升级所需的全部工作仅是替换主机上的固件文件。对 EEPROM 上的固件进行升级则需要采用适于TUSB3410 的TI USB EEPROM 烧写器(Burner)。

在 TUSB3410 应用中将固件直接存储于 EEPROM 上具有一个优点,可自动的将 3410唯一的器件 ID 作为 USB 的序列编码。如果将固件存储于主机,仅有的、可实现序列编码唯一性的办法就是将 EEPROM 串行 化(serialize)。敬请参见 3.4 节。

注释: 当器件将通过 USB 接受供电时,TI 并不推荐将固件存储于 EEPROM 上。尽管该设定在正常 使用时功能完好,但在 USBCV 应用中(用于 USB 认证及 WHOL 处理)则可能出现问题。

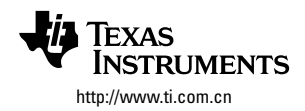

2004 年 7 月及后续的 VCP 驱动软件版本具有两个固件文件。其一作为下载至主机的版本,而另一则作为编 程烧写 EEPROM 的版本。

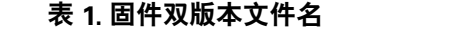

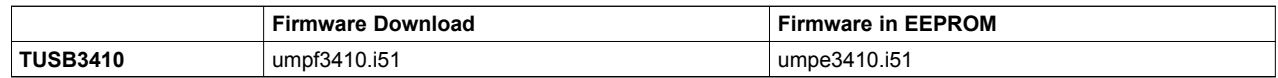

The difference between understanding  $\mathcal{L}$  is in the way the way they handle serial number reporting  $\mathcal{L}$ umpfxxxx.i51 及 umpexxxx.i51 的区别在于其处理上报序列号的方式。(敬请参见 3.5 节)

# 3.3 EEPROM 选择

*3.3 EEPROM Selection* EEPROM 的选择主要是取决于 3.2 节所确定的结论。如果固件配置于 EEPROM 之内,128 kb 的 EEPROM 将足以应对任意应用。固件的大小约 14K,预留约 2K 以用于描述序列信息的标头(header)。

placed in the EEPROM, a 128K-bit EEPROM should be enough for just about any application. The 如果固件存储于主机,则 EEPROM 仅需足以储存描述序列信息,通常取决于描述序列码的字符串长度。1 Kb 的容量已可满足绝大部分的应用。如果字符长较长,则可能需要采用 2 Kb 的器件。

 $i$  into the string to an existe. This part of  $16$  because the string description  $i$  bit is probable. Note that due to an errata, TUSB3410 does not work with 16K bit EEPROMs.

# 3.4 配置EEPROM并对其编程

*3.4 Configure and Program EEPROM* 为了存储 VID/PID,有必要基于 I2C 总线使用 EEPROM。否则,器件将上报一个 TUSB3410 默认的描述序 列码,可能导致与 USB 规范的不兼容,并有可能引发与其他器件的冲突。

report the default descriptors within TUSB3410, which will cause non-compliance with the USB 将 VID/PID 的组合上报至主机,而后可确定所应加载的驱动。在 Windows 应用中,INF 文件实现了该功 能,因此,设计人员必须基于正确的 VID/PID 改写 INF 文件。(敬请参见 3.2 节)

TI 法担册之一众答单的 DOC 工目热研(with all 护事員) 计式器(haadax and the properties) - 可通过工 的网址-TI 还提供了一个简单的 DOS 工具软件(utility),称为标头生成器(header generator),可通过 TI 的网站下载 TI provides a simple DOS utility called the header generator, which can be downloaded from TI's website the head<br>The header generator, which can be downloaded from TI's website the header of the from TI's website the from EEPROM 的二进制文件。该工具软件包含了 README 说明文件,下文仅作概要性的介绍。 (文献编号 SLLC152)。该工具软件输入一个描述 EEPROM 内容的文本文档,并输出一个可用于下载至

#### 采用"标头生成器"处理配置文件 **3.4.1**

**3.4.1 Process the Configuration File with "Header Generator"** 件与"header.exe" 放置于同一文件夹内。 可依照标头生成器说明文件的流程处理您的配置文件。如果固件准备写入 EEPROM,则务必使固件文

#### placed in EEPROM, make sure the firmware file is in the same directory as "header.exe". **EEPROM** 编程 **3.4.2**

**3.4.2 Program the EEPROM** 此时,推荐采用独立的 EEPROM 编程器对 EEPROM 进行编程。某些服务提供商针对于实际生产提供 了批量化的 EEPROM 程序烧写。如果可针对 EEPROM 编程器选择滤波器,需注意适当的滤波器应是  $T_{\rm tot}$  are service providers that can provide purposes. If  $T_{\rm tot}$  is first can be purely can be purely can be purely can be purely can be purely can be purely can be purely can be purely can be purely can be purely ca "绝对二进制"的。

## **EEPROM** 串行化**(Serialization) 3.5**

the designer may choose not to serialize.

操作系统采用 VID/PID 的组合来确定所连接的器件的类型,并从而确定所装载的驱动软件。若没有一个唯一 的序列编码,操作系统无法辨别同一类型的不同器件。这是 USB/串行接口应用的问题,因为希望操作系统 , driver to load. But with a unique series to local number, it cannot different devices of the theory of the theory of the theory of the theory of the theory of the theory of the theory of the theory of the theory of the t 保持所给定器件的编码与 COM 端口编码的一致相关性。

TUSB3410 应用具有串行化其本身的选项,从而使得操作系统可对其进行区分。再多器件的系统中,如果 器件有可能不被操作系统接受并因此导致 COM 端口指派(assignment)的混乱, 则推荐采用串行化。而众所 is not acceptable for the OS to confuse the COM port assignment for a multi-device in a multi-device in a multi-<br>End in a multi-device system, a multi-device system, and a multi-device system, and a multi-device system, an 周之,在大多数情况下仅有一个器件将连接到主机,则设计人员可不选择串行化。

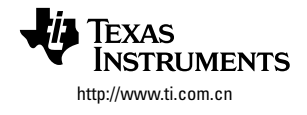

**注释:** 串行化具有一个副作用,每一次 Windows 都会将您的设备看作新设备,因此总会跳出"发 现新硬件"的弹出框,并引导用户遍历安装流程。Windows 每次看到新的 VID、PID 及串行 编码值均会采取该处理方式。

串行化可采取下列两方法之一实现:

- 串行化 EEPROM。该方法即在 EEPROM 内写入一个串行编码序列作为器件的描述符;而后,每完成一 片 EEPROM, 则改变(增加)编码序列的值。该增量流程由 EEPROM 编程设备提供。
- 将固件存储于 EEPROM。固件可从TUSB3410 器件 ID(片上唯一的代码)中提取序列编码。如果固件存 储于 EEPROM, 且 EEPROM 中的序列编码也与默认值("TUSB3410")相同, 则器件 ID 将被上报至主机。 而当固件从主机下载时上述情况不会出现,因为描述符已先于固件下载上报至主机。(在此须注意,字 符串"TUSB3410"必须与默认值一致,即八个字符空间必须严格一致。由于该字符串已经作为 TI 所提 供的 EEPROM 固件标头生成器工具脚本的一部分,因此比该字符串不必要做任何改变)

与标头生成器工具一起提供的模板脚本(Template scripts)简化了上述任一方法的实现。

### 配置 **INF 3.6**

如果操作系统选择为 Windows,INF 文件(文件扩展名为 \*.inf)则是用于关联设备与驱动的机制。 Windows Vista/XP 版本的 VCP 驱动的信息及驱动文件分别是:

- umpuart3410.inf
- umpusbvista.sys

器件内的 VID/PID 正确的设定之后,INF 也必须以同一 VID/PID 进行更新。

INF 同时用于存储一个字符串,该字符串将出现在 Windows 信息窗上,为用户提供器件描述。INF 是文本 文件,可通过任意文本编辑器轻松的修改,例如记事本(notepad)。

TUSB3410 VCP 驱动在其 INF 文件内包含了默认的 TI VID 及 PID,并通过的微软(Microsoft)的认证及数字签 署。在设计 USB 器件时,客户需要一个正式授权的厂商 ID(VID),该 ID 在全球范围内唯一。厂商 ID 将由 USB 实施者论坛(www.usb.org)进行指派。产品 ID 可有客户自行选定。

**注释:** 当驱动的 INF 文件中的厂商 ID 及产品 ID 改变时,Windows 将检测到驱动未经数字签署 并为您出示告警信息,您可以选择取消或继续安装。仅当您的计算机配置为显示告警信 息,且当安装程序试图安装一个未经数字签署的设备驱动程序时,您才会看到告警信息。 在 Windows Xp 及 Windows Vista 32 位版本中,告警可以忽略且安装程序可以继续安装驱 动,只要您选择继续安装。然而在操作系统为 Windows Vista 64 位版本的情况下,当检测 到 VID/PID 的改变时,将使数字签名失效,从而安装程序无法继续安装未经签署的驱动。客 户需要向微软提交其定制的厂商 ID 及产品 ID,以实现认证并获取其产品的数字签名。

如果客户选择在 Windows Vista 64 位版本下测试 VCP 软件,而又未通过微软获取其 VID/PID 的数字签名, 则客户可选择以安全模式重启其系统并在启动期间关闭数字签名功能,以实现测试。尽管用户定制其 INF 一般需要对 Windows 驱动模型有所了解,但 TI 在其 INF 文件中给出了特定的说明,从而针对 VCP 应用简 化了处理流程。您所需的仅是新的 VID、PID 以及新的字符串。在 INF 中,需要修改的行均以红色粗体标 明,如图 1 及图 2 所示。

在图 1 及图 2 中,PID = 1234 及 VID=5678 代表了定制的 VID/PID,用户可将其修改为属于自己的 VID/PIC。

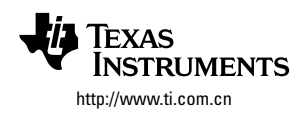

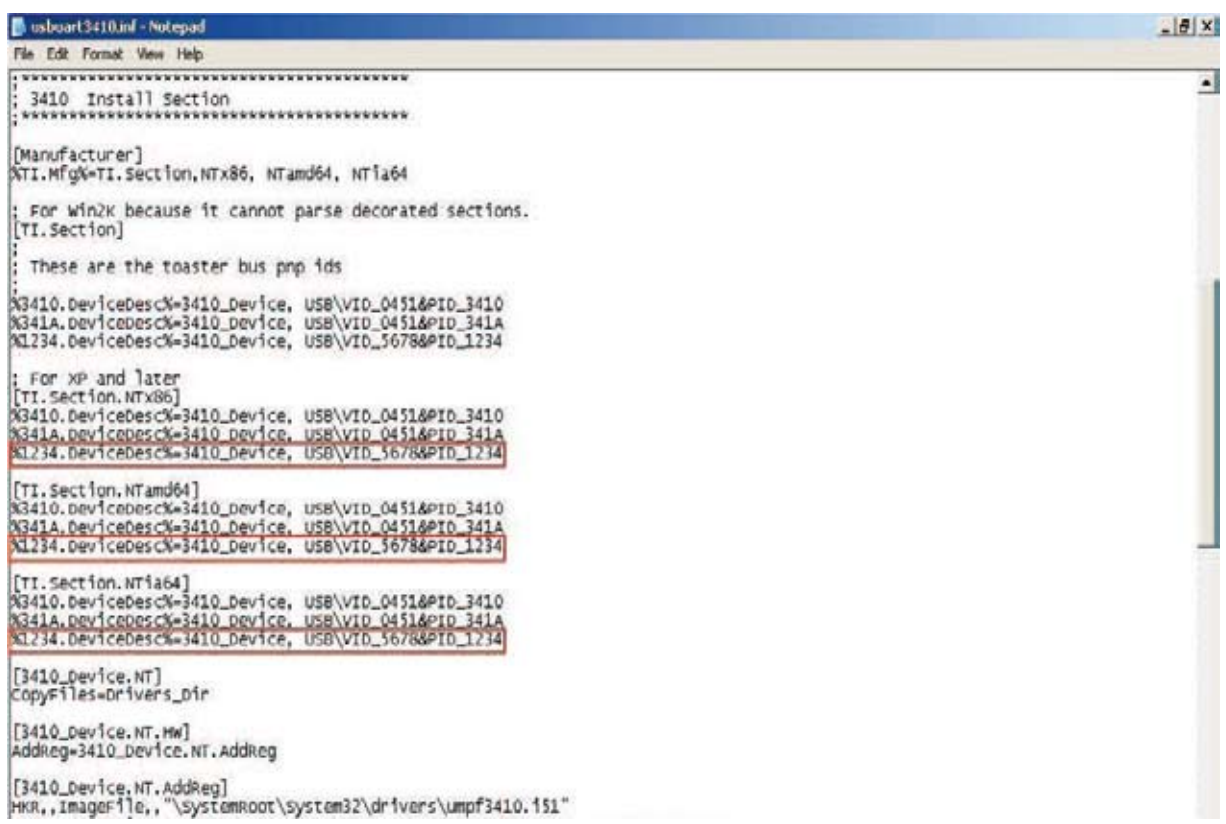

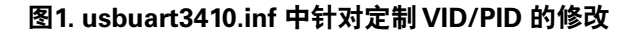

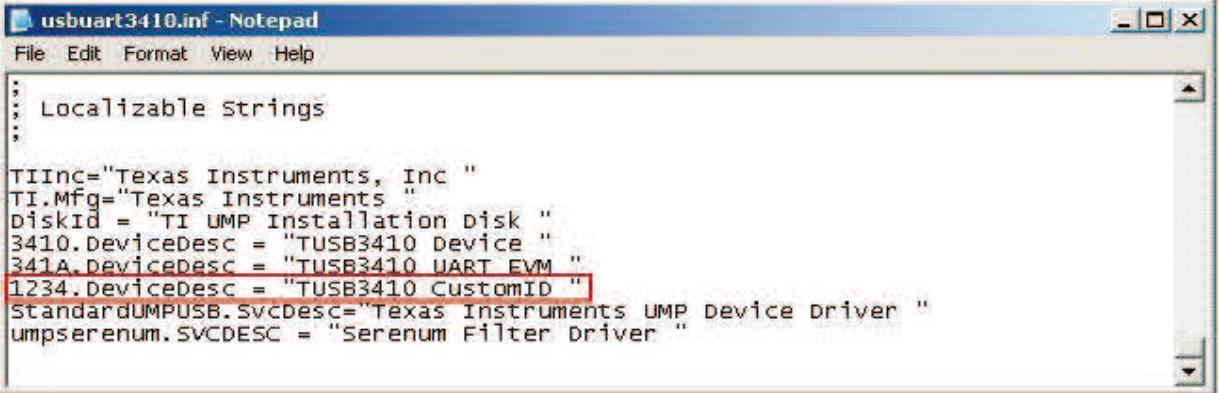

### **Figure 2. usbuart3410.inf Modification for Custom Strings and ID** 图 **2. usbuart3410.inf** 中针对定制字符串及 **ID** 的修改

**Note:** The VID/PID in the INF file has to match the VID/PID on the EEPROM. In order to ensure 修改标头生成器工具所提供的 .cfg 文件中的 VID/PID,并生成相应的 .bin 文件,以供烧写至  $\mathsf{PROM}_\alpha$  . The corresponding that should be burned on the corresponding to burned on the burned on the burned on the corresponding to  $\mathsf{DID}_\alpha$ **注释:** INF 文件中的 VID/PID 必须匹配 EEPROM 上的 VID/PID。为了确保该匹配的实现,客户必须 EEPROM。

## 3.7 安装程序定制

*3.7 Installer Customization* IOOO | IN JANUARY 2005, TI RELEASED A NEW INSTALLER CREATED A NEW INSTALLSHIP OF THE INSTALLS HE INSTALLS HE I<br>In constall the Install of the Installation with the Install of the Install of the Install of the Install of t installers 相结合而创生。新的安装程序最大限度的降低了使用者方面的工作量,降低了使用者干预(user intervention)的需求。 2005 年 1月,TI 发行了新的安装程序,该安装程序由 InstallShield 环境与微软 Visual C 所编写的 co-

EEPROM.

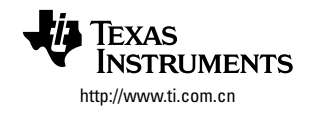

驱动文件非隐藏文件,因此 INF 文件可基于 3.6 节进行修改。安装程序本身设计在无须定制化 (customization)的情况下使用。尽管如此, TI 仍将提供 Installshied X 计划, 并针对 co-installers 提供源文 件, 敬请接洽索取。

#### 在单个 **PC** 上使用多个**TUSB3410** 设备 **3.7.1**

如果客户希望能在单个 PC 上支持终端用户使用两个乃至更多同样的、基于 TUSB3410 的终端产品(具 有相同的 PID),则其终端产品必须包含串行化的 USB 描述符。当多个基于TUSB3410 的、具有相同 PID 的终端产品经过串行化之后,操作系统可对其进行区分并指派不同的 COM 端口。如果终端产品未 经串行化,则有可能使操作系统混乱,且当第二个设备连接至 PC 时, 操作系统有可能卸载驱动。如需 更多关于"如何串行化基于TUSB3410 的设备"的详细信息, 敬请阅读 3.5 节。

#### 无**EEPROM** 实现 **4**

设计基于 TUSB3410 的设备而不使用 EEPROM 也是有可能的。该解决方案将位于启动代码(boot code)中的 默认描述符上报,包括了默认的 VID/PID;而固件则从主机下载。然而,该做法将导致两个后果:

- 该解决方案非 USB 兼容,因为设备并不具有唯一性的厂商 ID(VID)。
- 当主机检测到两个设备具有同样的 VID/PID 及同样的序列编码时,有可能无法允许两个设备同时运作。

基于这两个原因, TI 对无 EEPROM 的配置表示强烈的不赞成, 除非系统已知为隔离型总线, 不会碰上任何 未知的、有可能与您的设备相冲突的其他设备。

## 商标

所有的商标均是其各自拥有者的财产.

# **德州儀器 中國產品信息中心**

### 想缩短研发时间 \ 降低产品成本 \ 并让产品快速投放市场 ? TI**產品信息中心訓練有素的技術支持團隊能在線提供您全方位的產品信息 無論是...**

- **.為您選擇最佳的芯片和系統方案**
- **.為您找到獲得樣片的最快途徑**
- **.為您分析并解決在開發調試中遇到的問題**
- · 为您提供产品设计开发的经验和技巧
- · 为您推荐最佳授权代理商
- **.為您遞送免費的產品書籍**/CD
- **.為您所想,不遺余力**......

# my. TI

TI **創建了全新版本的** my.TI**,提供全新的外觀和新型的用戶** 友好特性并为中国客户提供本地语言功能**。** 

**帳戶設置優勢:**

- . my.ti **主頁上提供每周新聞稿摘要**
- **.訂購免費樣片**
- **.管理新聞簡報和電子郵件警報**
- **.登記參加活動**
- **.注冊電子郵件警報**
- **.更方便的電子郵件管理与訂閱**

**网站:**http://www.ti.com.cn/hdr\_my\_ti 新用户请现在就登录,享受多重服务,旧用户请登录更新信**息**!

### **Safe Harbor Statement:**

This publication may contain forward-looking statements that involve a number of risks and uncertainties. These "forwardlooking statements" are intended to qualify for the safe harbor from liability established by the Private Securities Litigation Reform Act of 1995. These forward-looking statements generally can be identified by phrases such as TI or its management "believes," "expects," "anticipates," "foresees," "forecasts," "estimates" or other words or phrases of similar import. Similarly, such statements herein that describe the company's products, business strategy, outlook, objectives, plans, intentions or goals also are forward-looking statements. All such forward-looking statements are subject to certain risks and uncertainties that could cause actual results to differ materially from those in forward-looking statements. Please refer to TI's most recent Form 10-K for more information on the risks and uncertainties that could materially affect future results of operations. We disclaim any intention or obligation to update any forward-looking statements as a result of developments occurring after the date of this publication.

### 相关产品链接:

- DSP 数字信号处理器 http://www.ti.com.cn/dsp •
- 电源管理 http://www.ti.com.cn/power •
- 放大器和线性器件 http://www.ti.com.cn/amplifiers •
- 接口 http://www.ti.com.cn/interface
- 模拟开关和多路复用器 http://www.ti.com.cn/analogswitches •
- 逻辑 http://www.ti.com.cn/logic •
- RF/IF 和 ZigBee® 解决方案 www.ti.com.cn/radiofre
- RFID 系统 http://www.ti.com.cn/rfidsys •
- 数据转换器 http://www.ti.com.cn/dataconverters •
- 时钟和计时器 http://www.ti.com.cn/clockandtimers •
- 标准线性器件 http://www.ti.com.cn/standardlinearde •
- 温度传感器和监控器 http://www.ti.com.cn/temperaturesensors •
- 微控制器 (MCU) http://www.ti.com.cn/microcontrollers •

## **立刻撥免費熱線:800-820-8682 獲取免費的技術支持。 服務時間:星期一 ∼ 五.上午** 9:00 **∼ 下午** 6:00

**歡迎您注冊成為my.TI會員,以獲得更快捷的服務和更全面的產品資料。 网站:http://www.ti.com.cn/contactus**

# SQS **小批量銷售**

TI**于**2007**年与半導体代理商世平集團合作推出全新**TI**小** 批量器件销售服务,专门针对产品开发及研制初期对 小批量IC产品需求而设,为顾客提供更全面的服务。

- **.超過**6000**種器件,任君選購**
- · 网络订单,快捷方便
- **.小批量銷售,沒有最低訂購金額** (MOV) **的要求**
- **.沒有原廠標準包裝數**(SPQ)**和最小訂購數**(MOQ)**要求**
- **.訂購熱線** : +86-755-83580555
- **.電子信箱** : spp@wpgchina.com
- **.网站**: http://spp.wpgchina.com/sqs

### **Trademarks:**

The platform bar is a trademark of Texas Instruments. All other trademarks are the property of their respective owners.

Real World Signal Processing, the balck/red banner, C2000, C24x, C28x, Code Composer Studio, Excalibur, Just Plug It In graphic, MicroStar BGA, MicroStar Junior, OHCI-Lynx, Power+ Logic, PowerPAD, SWIFT, TMS320, TMS320C2000, TMS320C24x, TMS320C28x, TMS320C6000, TPS40K, XDS510 and XDS560 are trademarks of Texas Instruments. All other trademarks are the property of their respective owners.

### **Important Notice:**

The products and services of Texas Instruments Incorporated and its subsidiaries described herein are sold subject to TI's standard terms and conditions of sale. Customers are advised to obtain the most current and complete information about Ti products and services before placing orders. TI assumes no liability for applications assistance, customer's applications or product designs, software performance, or infringement of patents. The publication of information regarding any other company's products or services does not constitute TI's approval, warranty or endorsement thereof.

### 相关应用链接:

- 安防应用 http://www.ti.com.cn/security •
- 工业应用 http://www.ti.com.cn/industrial •
- 计算机及周边 http://www.ti.com.cn/computer •
- 宽带网络 http://www.ti.com.cn/broadband •
- 汽车电子 http://www.ti.com.cn/automotive •
- 视频和影像 http://www.ti.com.cn/video •
- 数字音频 http://www.ti.com.cn/audio •
- 通信与电信 http://www.ti.com.cn/telecom •
- 无线通信 http://www.ti.com.cn/wireless •
- 消费电子 http://www.ti.com.cn/consumer •
- 医疗电子 http://www.ti.com.cn/medical •

### 重要声明

德州仪器 (TI) 及其下属子公司有权在不事先通知的情况下,随时对所提供的产品和服务进行更正、修改、增强、改进或其它更改, 并有权随时中止提供任何产品和服务。 客户在下订单前应获取最新的相关信息,并验证这些信息是否完整且是最新的。 所有产品的 销售都遵循在订单确认时所提供的 TI 销售条款与条件。

TI 保证其所销售的硬件产品的性能符合 TI 标准保修的适用规范。 仅在 TI 保修的范围内,且 TI 认为有必要时才会使用测试或其它质 量控制技术。 除非政府做出了硬性规定,否则没有必要对每种产品的所有参数进行测试。

TI 对应用帮助或客户产品设计不承担任何义务。 客户应对其使用 TI 组件的产品和应用自行负责。 为尽量减小与客户产品和应用相关 的风险,客户应提供充分的设计与操作安全措施。

TI 不对任何 TI 专利权、版权、屏蔽作品权或其它与使用了 TI 产品或服务的组合设备、机器、流程相关的 TI 知识产权中授予的直接 或隐含权限作出任何保证或解释。 TI 所发布的与第三方产品或服务有关的信息,不能构成从 TI 获得使用这些产品或服务的许可、授 权、或认可。 使用此类信息可能需要获得第三方的专利权或其它知识产权方面的许可, 或是 TI 的专利权或其它知识产权方面的许 可。

对于 TI 的数据手册或数据表,仅在没有对内容进行任何篡改且带有相关授权、条件、限制和声明的情况下才允许进行复制。 在复制 信息的过程中对内容的篡改属于非法的、欺诈性商业行为。 TI 对此类篡改过的文件不承担任何责任。

在转售 TI 产品或服务时,如果存在对产品或服务参数的虚假陈述,则会失去相关 TI 产品或服务的明示或暗示授权,且这是非法的、 欺诈性商业行为。 TI 对此类虚假陈述不承担任何责任。

可访问以下 URL 地址以获取有关其它 TI 产品和应用解决方案的信息:

产品

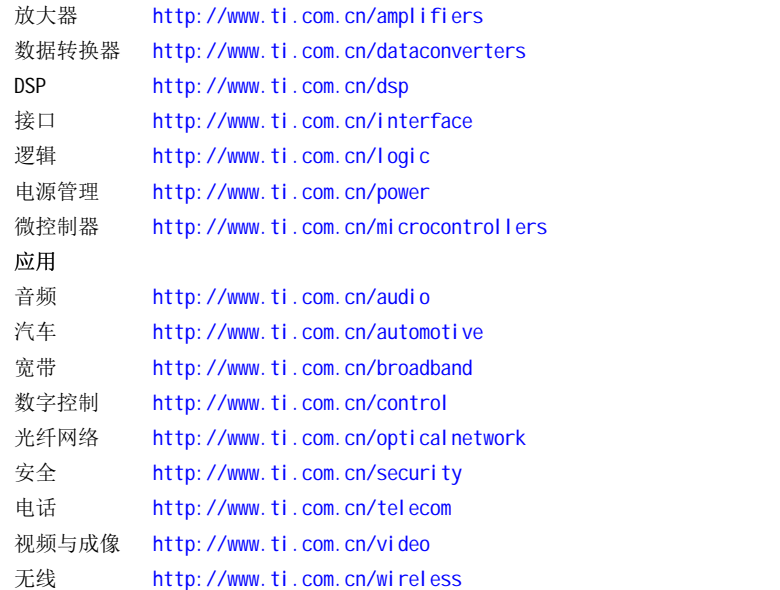

邮寄地址: Texas Instruments, Post Office Box 655303, Dallas, Texas 75265 Copyright © 2006, Texas Instruments Incorporated